#### Mais sobre a linguagem Perl

#### **Assistente de ensino:** Marcelo da Silva Reis<sup>1</sup>

#### Professor: Fabio Kon<sup>1</sup>

 $^1$ Instituto de Matemática e Estatística, Universidade de São Paulo

MAC0211 - Laboratório de Programação I

15 de junho de 2010

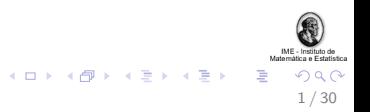

## Conteúdo

#### "Previously on MAC211..."

Revisão da aula anterior

#### Mais sobre arrays e hashes

Manipulando elementos de arrays Iterando hashes Exercício

#### Expressões regulares Casamento (matching) Substituições Filtragem  $+$  Exercício

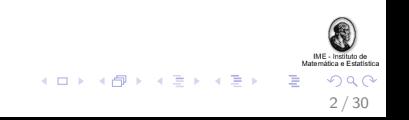

## Para a próxima aula

- $\blacktriangleright$  E/S, manipulação de arquivos
- $\blacktriangleright$  Subrotinas
- ▶ Depurando códigos em Perl
- $\blacktriangleright$  Exercícios

(CGI fica como material suplementar)

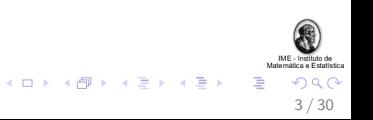

# Conteúdo

#### "Previously on MAC211..." Revisão da aula anterior

#### Mais sobre *arrays* e *hashes*

Manipulando elementos de arrays Iterando hashes Exercício

Expressões regulares Casamento (matching) Substituições Filtragem

 $+$  Exercício

<span id="page-3-0"></span>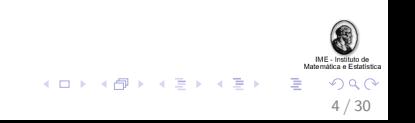

# Características e Aplicações

 $\triangleright$  Originalmente projetada para processamento de textos

- ▶ Várias facilidades para tal estão "embutidas" na linguagem
- $\blacktriangleright$  Hoje em dia também utilizada para muitas outras aplicações:
	- $\blacktriangleright$  administação de sistemas
	- $\blacktriangleright$  bioinformática
	- $\blacktriangleright$  aplicações web, etc.
- $\triangleright$  Desenvolvida para ser prática (fácil de usar, eficiente, completa), ao invés de "bela" (elegante, minimal)  $<sup>1</sup>$ </sup>

<span id="page-4-0"></span>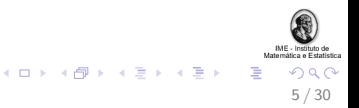

<sup>&</sup>lt;sup>1</sup>fonte: CPAN.org.

## Tipos de dados

Os cinco tipos de dados fundamentais em Perl são:

- ▶ escalares: podem ser números, strings ou referências
- **P** array: armazenamento indexado de uma lista de escalares
- $\triangleright$  hash: um mapeamento de strings para escalares
- $\triangleright$  manipulador de arquivo: um mapeamento para um arquivo ou dispositivo
- $\triangleright$  subrotina: um mapeamento para uma subrotina

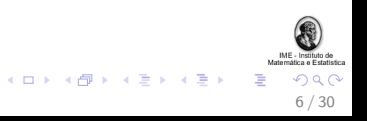

## **Exemplos**

Exemplos de declarações:

my \$foo; # um escalar, default "undef"

my @bar; # um array, default lista vazia

my %baz; # um hash, default hash vazio

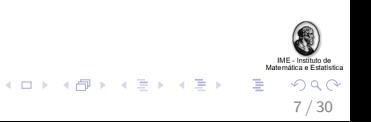

## Uso de referências

- 1. Uma referência é um escalar que aponta para uma variável de um tipo de dados qualquer
- 2. Ou seja, um escalar pode ser referência para *arrays* e hashes
- 3. Arrays e hashes são coleções de escalares
- 4. Segue imediatamente que podemos utilizar arrays e hashes com seus elementos (escalares) sendo referências para outros arrays e hashes

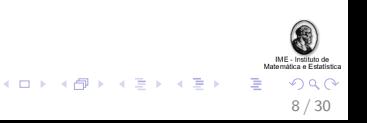

#### Exemplo de referências

```
# Para referencia utilizamos {} no lugar de ()
#
$hash = { desc => "um escalar", sigil => \hat{S}'};
print $hash->{"sigil"}; # imprime '$'
# Para referencia utilizamos [] no lugar de ()
#
\text{Sarray} = [ 1958, 1962, 1970, 1994, 2002, 2010 ];
print \arctan^{-}[5]; # quem sabe? :-)
```
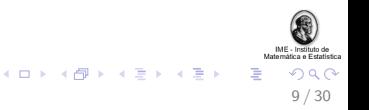

Exemplo (adaptado do CPAN) de hashes em um hash

```
my \%var = (
    scalar \Rightarrow {
                   desc => "um escalar",
                  sigil => '$'
                },
    array \Rightarrow {
                   desc => "lista ordenada de escalres",
                   sigil => '@'},
    hash \Rightarrow {
                   desc => "pares de chave/escalar",
                   sigil => '%'
                  }
);
```
print "Escalares tem um \$var{'scalar'}->{'sigil'}"; 

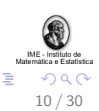

#### Outro exemplo

```
my @vector = (42, 13, 7);my \sqrt{var} = (array \t= > \t[ @vetor ],
          hash \Rightarrow {
                          desc => "key/value pairs",
                          sigil => '%'
                        \mathcal{L});
```
print "Posicao 0 do vetor: \$var{'array'}->[0]\n";

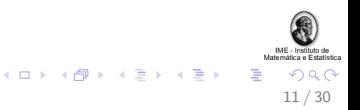

### Foreach

O loop foreach é amigável para a manipulação de listas armazenadas em arrays (e, indiretamente, também de hashes):

```
foreach (@meses) {
    print "Mes: $_\n";
}
# array com 3 elementos
#
```

```
print $numeros[$_] foreach 0 .. 2;
```
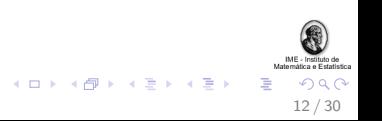

# Conteúdo

"Previously on MAC211..." Revisão da aula anterior

#### Mais sobre arrays e hashes

Manipulando elementos de arrays Iterando hashes Exercício

Expressões regulares Casamento (matching) Substituições Filtragem  $+$  Exercício

<span id="page-12-0"></span>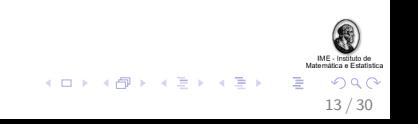

# função split

A função split devolve uma lista de palavras de um string, separadas por um delimitador. Exemplo:

```
@array = split " ", "Foo Bar Baz";
foreach my $valor (@array){
  print $valor . " : ";
}
#
# Imprime "Foo : Bar : Baz : "
#
```
<span id="page-13-0"></span>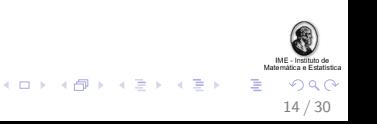

▶ Utilizando funções nativas da linguagem, podemos inserir e remover elementos em arrays com facilidade.

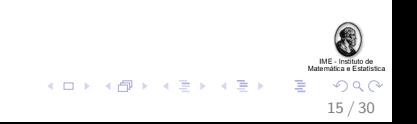

► Utilizando funções nativas da linguagem, podemos inserir e remover elementos em arrays com facilidade.

unshift: insere um elemento à esquerda de um array

shift: remove um elemento à esquerda de um array

push: insere um elemento à direita de um array

pop: remove um elemento à direita de um array

<span id="page-15-0"></span>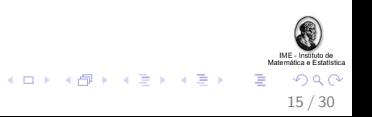

 $\triangleright$  As operações atualizam automaticamente os índices dos escalares no array

<span id="page-16-0"></span>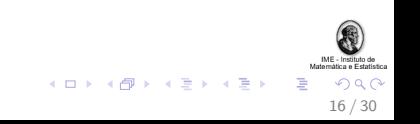

- $\triangleright$  As operações atualizam automaticamente os índices dos escalares no array
- ▶ Remoção de elementos de array vazio devolve undef

<span id="page-17-0"></span>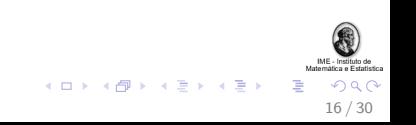

- As operações atualizam automaticamente os índices dos escalares no array
- Remoção de elementos de array vazio devolve undef

 $\blacktriangleright$  Exemplo:

```
my Carray; # array vazio
my $elem1;
my $elem2 = "a";
my $elem3 = "b";
push Carray, $elem1; # (undef)
unshift Carray, ($elem2, $elem3); # ("a", "b", undef)
my $elem4 = shift @array; # elem4 eq "a"
                                 4 0 X 4 @ X 4 B X 4 B X 2
                                                   16/30
```
## Filas e pilhas

▶ Com as operações de inserção e de remoção, podemos trabalhar com filas e pilhas com facilidade!

<span id="page-19-0"></span>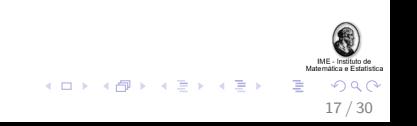

## Filas e pilhas

- ▶ Com as operações de inserção e de remoção, podemos trabalhar com filas e pilhas com facilidade!
- $\blacktriangleright$  Para pilhas: push/pop ou shift/unshift
- $\blacktriangleright$  Para filas: push/unshift ou shift/pop

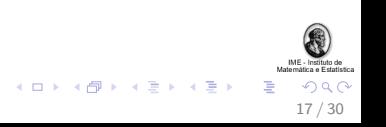

## Filas e pilhas

- $\triangleright$  Com as operações de inserção e de remoção, podemos trabalhar com filas e pilhas com facilidade!
- $\blacktriangleright$  Para pilhas: push/pop ou shift/unshift
- $\blacktriangleright$  Para filas: push/unshift ou shift/pop
- ▶ Número de elementos de uma fila ou pilha:  $scalar(0array) == $\#array + 1$ 
	- ▶ \$#array é o índice do último elemento de @array Se @array tem zero elementos, então  $#array == -1$

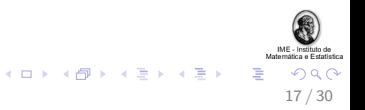

#### Ordenando elementos

 $\triangleright$  Para ordenarmos elementos de uma lista ou de um array, utilizamos a função sort:

```
my @array = sort ('b', 'c', 'a');
# 0array == ('a', 'b', 'c')
```
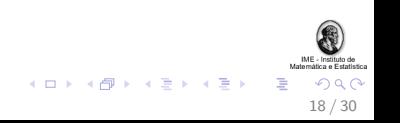

#### Ordenando elementos

 $\triangleright$  Para ordenarmos elementos de uma lista ou de um array, utilizamos a função sort:

```
my @array = sort ('b', 'c', 'a');
# 0array == ('a', 'b', 'c')
```
 $\triangleright$  O padrão é a ordenação lexicográfica; para ordenação numérica, precisamos deixar isso explícito:

```
my @array1 = sort {$a <=> $b} (2, 3, 1);
# @array1 == (1, 2, 3)
```

```
my \text{Qarray2} = \text{reverse sort } \{\text{A} <=> \text{Bb}\} (2, 3, 1);
# @array2 == (3, 2, 1)
```
<span id="page-23-0"></span>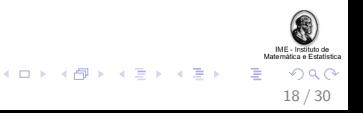

#### Iterando os elementos de hashes

A função keys devolve uma lista das chaves de um hash:

```
my %hash = ("a" => "Foo", "b" => "Bar");
```

```
my @array = keys %hash;
```

```
print $array[$_] . " " foreach 0..$#array;
# imprime "a b"
```
<span id="page-24-0"></span>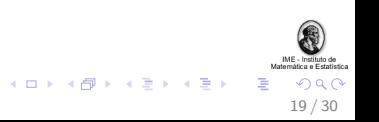

#### foreach em hashes

```
Usando keys podemos iterar um hash a partir de suas chaves:
my %hash = ("a" => "Foo", "b" => "Bar");
foreach my $chave (keys %hash) {
        print $chave . ":" . $hash{$chave} . " ";
}
# imprime "a:Foo b:Bar "
```

$$
\{\Box\} \times \{\overline{\Box}\} \times \{\overline{\Xi}\} \times \{\overline{\Xi}\} \times \overline{\Xi}\} \times \{\Diamond\Diamond\}
$$

#### foreach em hashes

```
Usando keys podemos iterar um hash a partir de suas chaves:
my %hash = ("a" => "Foo", "b" => "Bar");
foreach my $chave (keys %hash) {
        print $chave . ":" . $hash{$chave} . " ";
}
# imprime "a:Foo b:Bar "
```
Usando a função values podemos iterar um hash a partir de seus valores:

```
foreach my $valor (sort values %hash) {
       print $valor . " ";
}
 imprime "Bar Foo "
                             (1 - 4)
```
<span id="page-26-0"></span>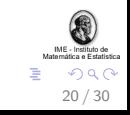

## Exercício

Escreva um programa que leia da entrada padrão um arquivo texto, conte o número de ocorrências das palavras no mesmo e, ao final, imprima na saída padrão a lista das palavras (em ordem lexicográfica) e suas respectivas frequências. Dicas:

```
@array = split " ", $string;
```

```
!defined($var) and $var = 0 or $var++;
```

```
foreach my $chave (keys $hash){
  print $chave . " " . $hash{$chave} . "\n";
}
```

```
Qarray = sort ('b', 'c', 'a'); # ('a', 'b', 'c')
```
Obs: su[pon](#page-26-0)ha que o arquivo não contenha pon[tu](#page-28-0)[a](#page-26-0)çã[o](#page-28-0)[.](#page-26-0)

<span id="page-27-0"></span>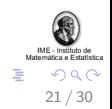

# Conteúdo

"Previously on MAC211..." Revisão da aula anterior

#### Mais sobre *arrays* e *hashes*

Manipulando elementos de arrays Iterando hashes Exercício

Expressões regulares Casamento (matching) Substituições Filtragem  $+$  Exercício

<span id="page-28-0"></span>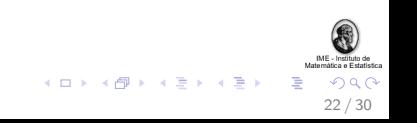

Expressões regulares têm amplo suporte na linguagem Perl; vamos introduzir algumas operações básicas:

Matching: trata-se da operação mais elementar. Exemplos:

if  $(foo)/\{... \}$  # verdadeiro se \$ contem "foo"

if  $(\text{lim } = \text{'} / \text{foo})$  # verdadeiro se \$tmp contem "foo" ... }

<span id="page-29-0"></span>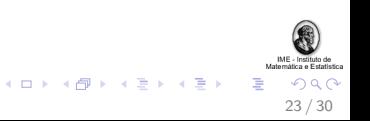

## Mais matching

```
if(\frac{\lambda}{d+1}) \d+\frac{3}{\lambda}#
  # verdadeiro se $_ contem 1 ou mais digitos
  # seguido(s) de um ou mais nao digitos ate'
  # ao final de $_ .
}
$tmp =^{\sim} /^MAC211\s+is\s+.* and print "Ok!";
#
# verdadeiro se $tmp contem "MAC211" no inicio,
# seguido de um ou mais espacos, "is", um ou mais
# espacos e um string de zero ou mais caracteres.
```
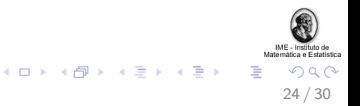

## Substituições

Substituições são muito úteis na manipulação de strings:

```
s/foo/bar; # substitui foo por bar em $
```

```
$tmp =^* s/foo/bar';# substitui o primeiro foo encontrado por bar em $tmp
```
 $$tmp =^* s/foo/bar/g;$ # substitui TODOS os foo por bar em \$tmp

<span id="page-31-0"></span>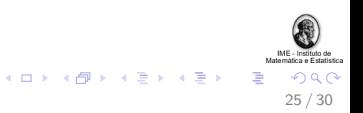

# Filtragem (captura)

Outra coisa legal é a filtragem de textos utilizando expressões regulares. Exemplo de filtragem dos campos de um email:

```
if ($email = \frac{\pi}{\sqrt{(\pi \cdot 0)} + \cdot 0} {
          print "Nome: $1\n";
          print "Hospedeiro: $2\n";
}
```
As expressões capturadas são definidas pelos parênteses, sendo armazenadas nas variáveis \$1, \$2, etc.

<span id="page-32-0"></span>26 / 30

 $(0 \times 10^6) \times 10^6$ 

## Mais exemplos de filtragem

```
$frase = "Use the Fork!";
$frac = ^ /\\Use\st{the\s+}(.+)and print "Dont use the " . $1;
#
# Verdadeiro, filtra "Fork!"
```
Sempre é bom testar se houve matching ao proceder a filtragem, pois em caso negativo todas as variáveis \$1, \$2, etc. ficam setadas como undef.

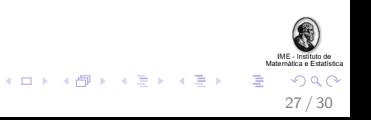

### Exercício

Escreva um programinha Perl que leia da entrada padr˜ao linhas contendo siglas de disciplinas do BCC e imprima na tela todas as siglas de matérias do DCC (e.g., MAC211, mac5711), ao lado de seu respectivo número de ocorrências. Dicas:

<span id="page-34-0"></span>28 / 30

```
while(<STDIN>){
  chomp \=; # remove o '\n' do \=
  ...
}
$string = uc $; # [a-z] \rightarrow [A-Z]@array = split " ", $string;
$variave1 = \times /a(bc)d;
# $1 eq 'bc', precedido de 'a' e sucedido por 'd'
```
#### Mais dicas do exercício 2

```
!defined(\$var) and \$var = 0 or \$var++;
```

```
foreach my $chave (sort keys %hash){
 print $chave . " " . $hash{$chave} . "\n";
}
```

```
# Matchings:
# \s+ -> com um ou mais espacos
# \w -> com um caractere alfa-numerico
# [^\d] -> com um caractere nao-digito
# .+ -> com um ou mais qualquer coisa
# \d? -> com zero ou um digito
# ^\w* -> com zero ou mais alfa-numericos no inicio
# \d+$ -> com um ou mais digitos ao final
```
29 / 30

 $\left\{ \begin{array}{ccc} 1 & 0 & 0 \\ 0 & 1 & 0 \end{array} \right.$ 

# Referências

- 1. Perl.org. <http://www.perl.org/>. Acesso em 13 de junho de 2010.
- 2. Comprehensive Perl Archive Network. <http://www.cpan.org/>. Acesso em 13 de junho de 2010.
- 3. Livros da O'Reilly:
	- $\blacktriangleright$  Learning Perl.
	- $\blacktriangleright$  Programming Perl.
- 4. Verbete "Foo bar" na Wikipédia. [http://en.wikipedia.org/wiki/Foo\\_bar/](http://en.wikipedia.org/wiki/Foo_bar/). Acesso em 10 de junho de 2010.

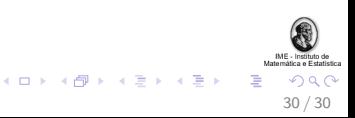